## **"**FEASTS ON PAPER**" EXECTS ON PAPER**<br>
2021 Shanghai International Paper Art Biennale<br>
2021 Shanghai International Paper Art Biennale in China!<br>
2021 Surname : **Alternational Paper Art Biennale in China!**<br>
30 Surname : **Alternational Paper Ar EXECTS ON PAPER"**<br> **Please complete the entry form to be a part of Paper Art Biennale in China!**<br> **e:** Surname : Male T Female T Female T Surname :

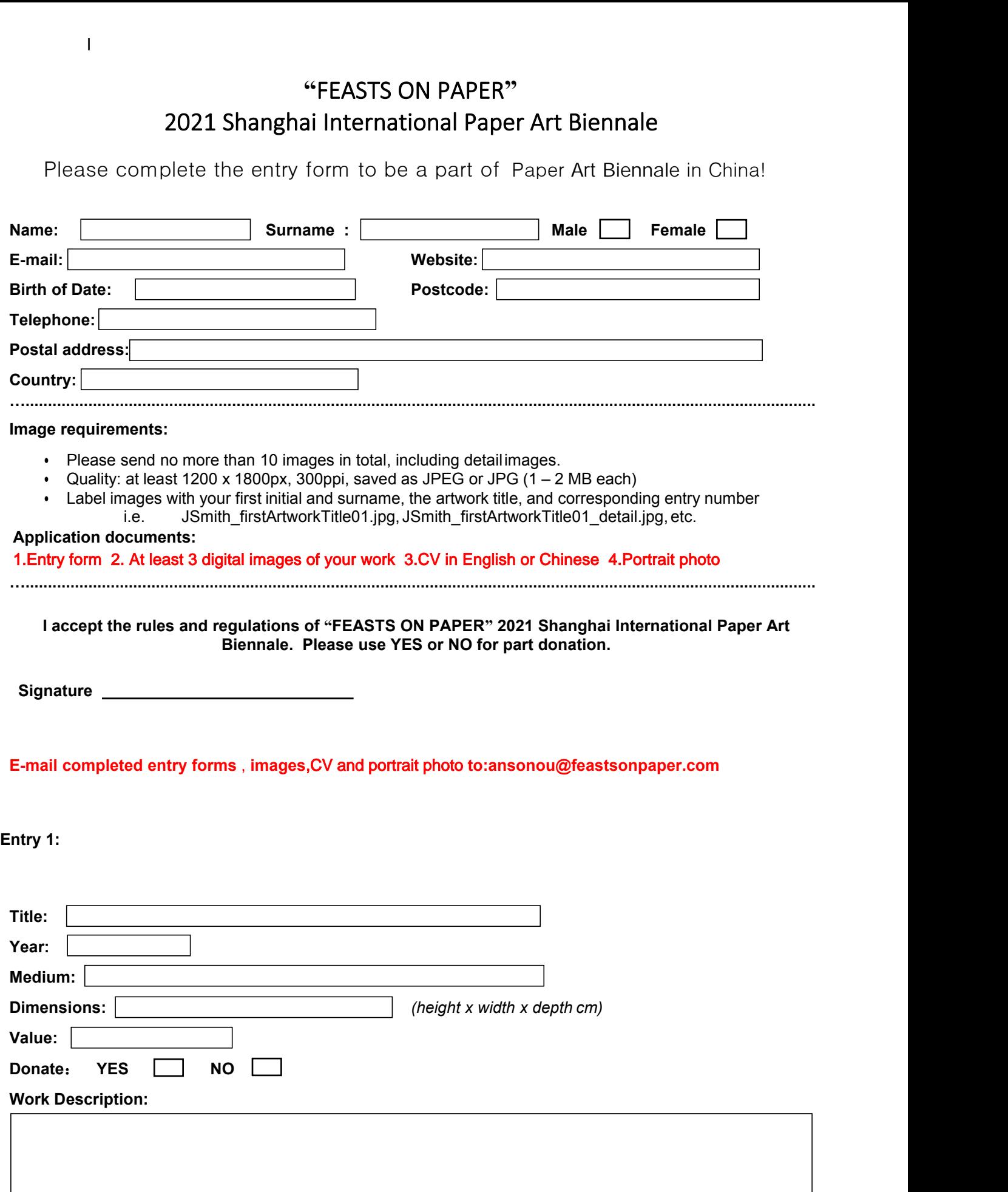

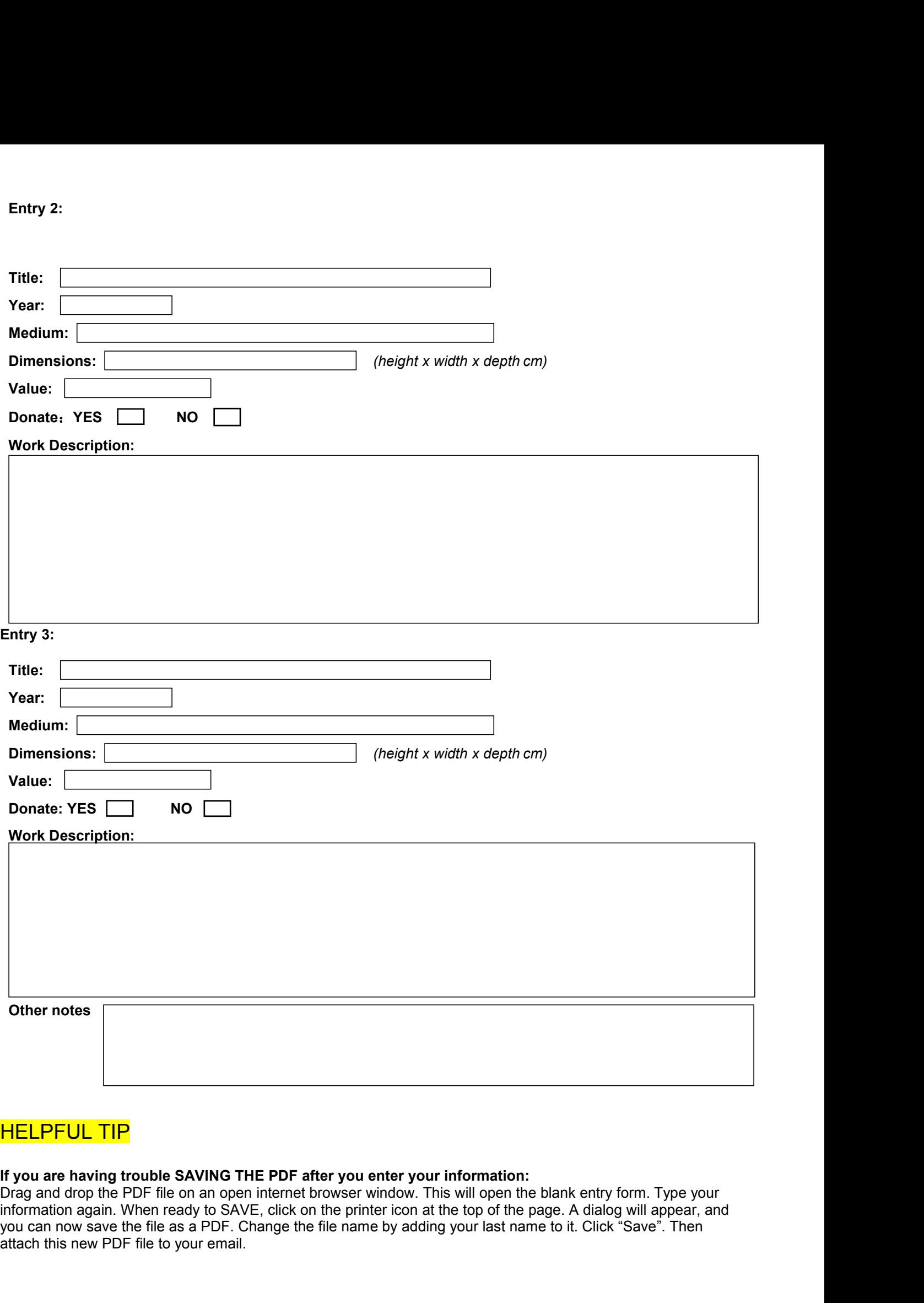

**HELPFUL TIP**<br>If you are having trouble SAVING THE PDF after you enter you<br>Drag and drop the PDF file on an open internet browser window.<br>Information again. When ready to SAVE, click on the printer icon a<br>you can now save